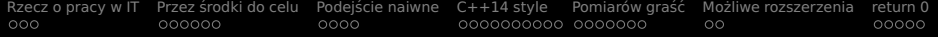

# Dyspozytor w C++14 (czyt. dispatcher)

Bartek 'BaSz' Szurgot

bartek.szurgot@baszerr.eu

2014-11-26

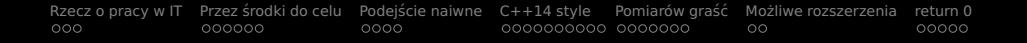

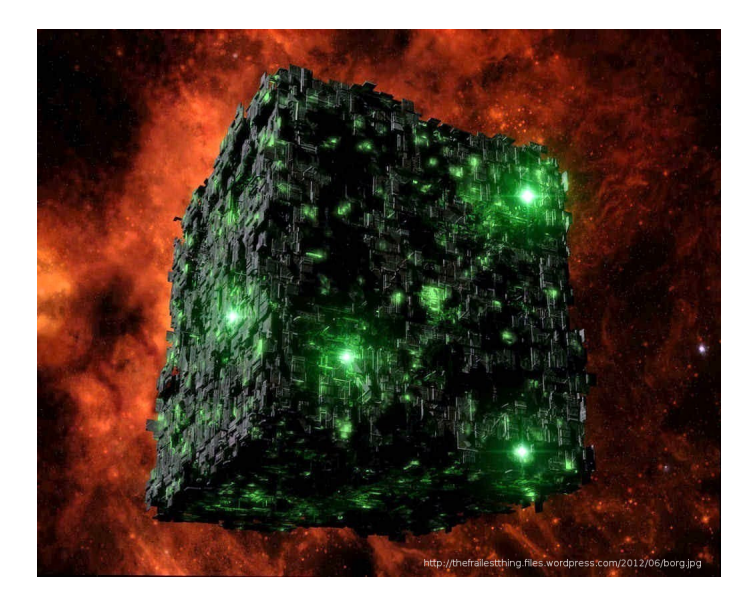

<span id="page-2-0"></span>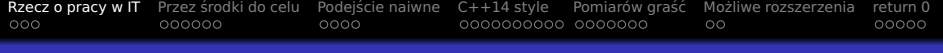

# Plan wycieczki

- 1 [Rzecz o pracy w IT](#page-2-0)
- Przez środki do celu
- Podejście naiwne
- $(4)$  [C++14 style](#page-21-0)
- Pomiarów graść
- Możliwe rozszerzenia

#### [return 0](#page-47-0)

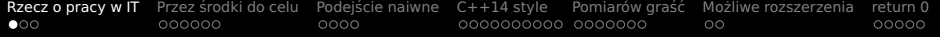

# Homo calculatus

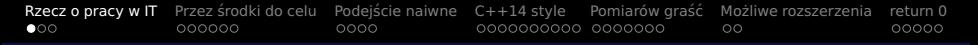

## Homo calculatus

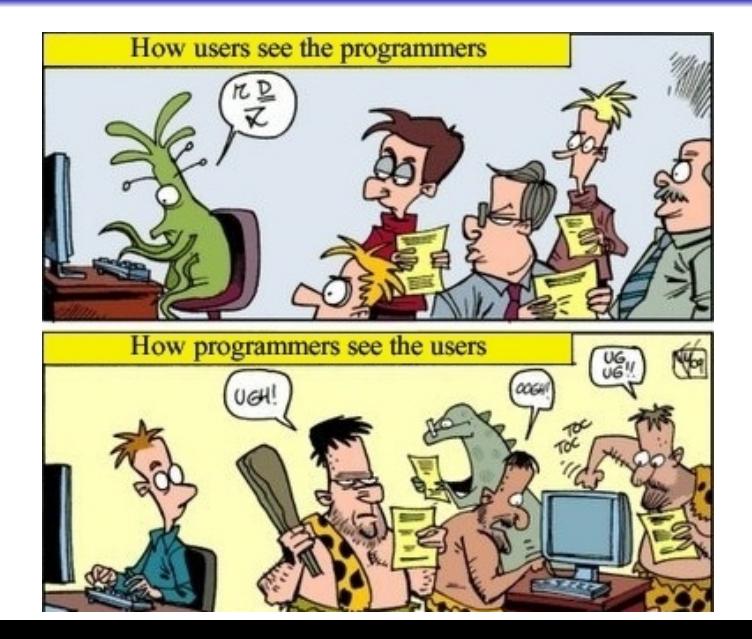

# Dawno temu, w pewnej korporacji. . .

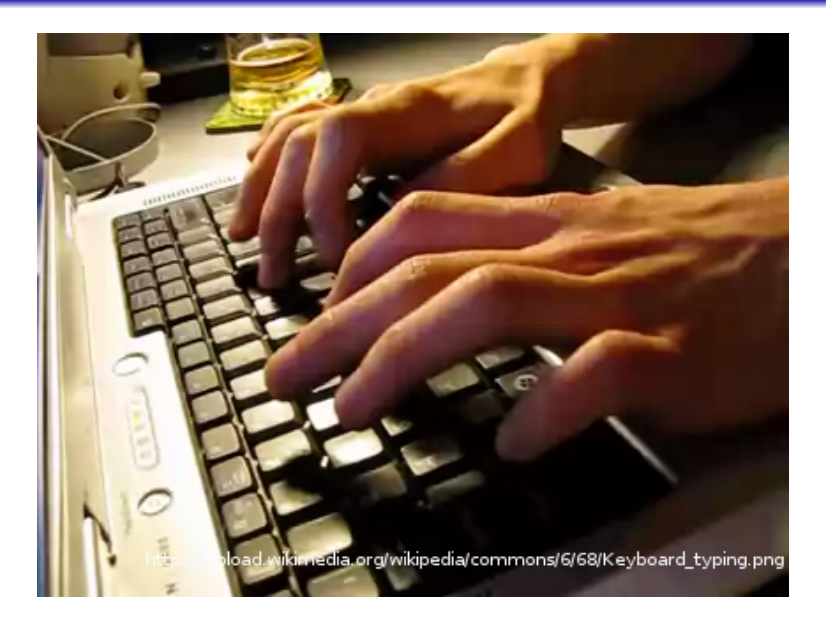

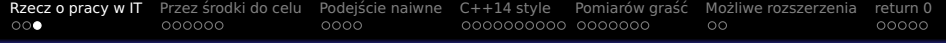

# Praktyka

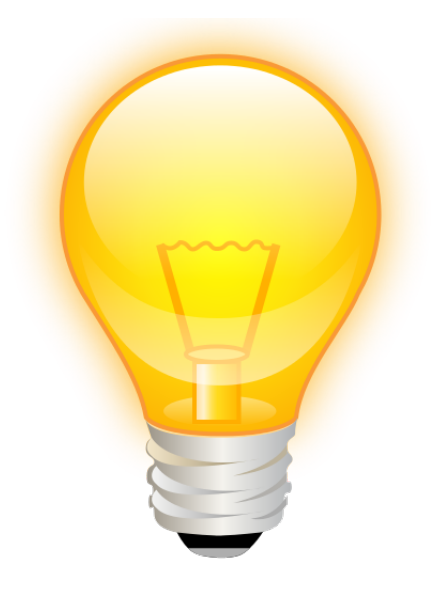

<span id="page-7-0"></span>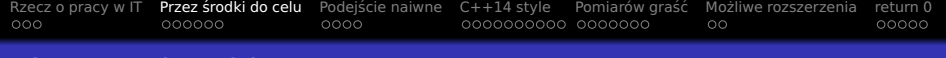

# Plan wycieczki

#### [Rzecz o pracy w IT](#page-2-0)

- 2 Przez środki do celu
- Podejście naiwne
- $(4)$  [C++14 style](#page-21-0)
- Pomiarów graść
- Możliwe rozszerzenia

#### [return 0](#page-47-0)

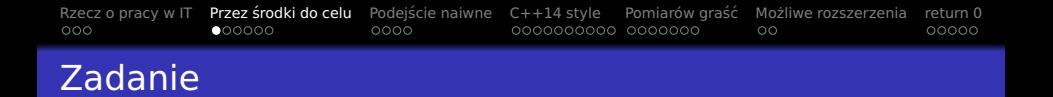

- "Message delivering framework"
- Brak wspólnej klasy bazowej dla wiadomosci ´

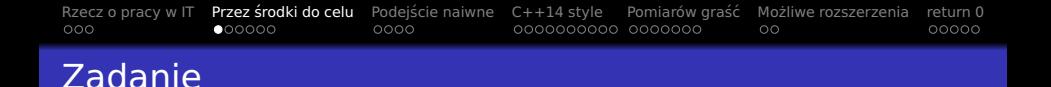

- "Message delivering framework"
- **Brak wspólnej klasy bazowej dla wiadomości**
- **•** Framework powinien:
	- · Obsługiwać przychodzące wiadomości
	- robić-całą-magię©
	- **Przekazać końcowy typ do użyszkodnika :-)**

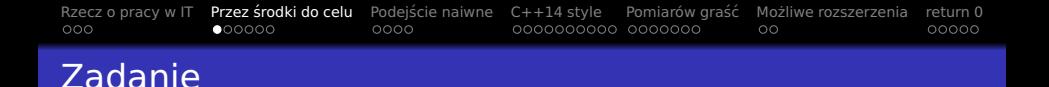

- "Message delivering framework"
- **Brak wspólnej klasy bazowej dla wiadomości**
- **•** Framework powinien:
	- Obsługiwać przychodzące wiadomości
	- robić-całą-magię©
	- Przekazać końcowy typ do użyszkodnika :-)
- Poza zakresem:
	- Implementacja serializacji
	- **Implementacja deserializacji**
	- Przesył danych binarnych

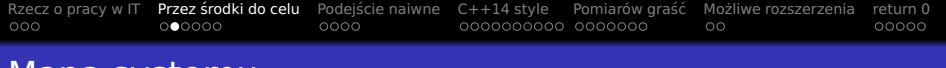

#### Mapa systemu

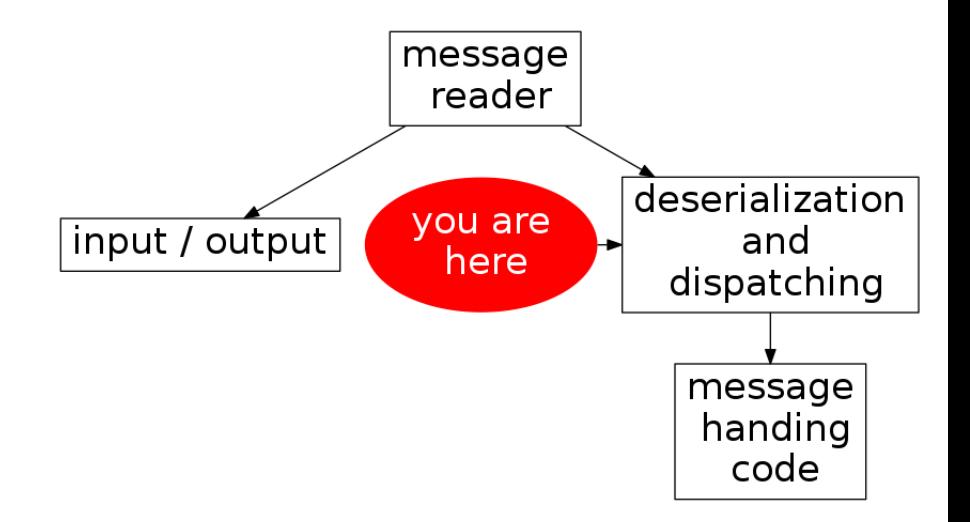

```
Rzecz o pracy w IT Przez srodki do celu ´ Podejscie naiwne ´ C++14 style Pomiarów gras´c´ Mozliwe rozszerzenia ˙ return 0
000000000\circ00000
```
## Format wiadomości

```
1 struct Hello
2 \{3 static constexpr int type() { return 142; }
4 // some data...
5 };
6 struct Say
7 {
8 static constexpr int type() { return 675; }
9 // other data...
10 };
11 struct Bye
12 \frac{1}{2}13 static constexpr int type() { return 234; }
14 // more data...
15 };
```
## Postać zserializowana

```
1 #include <string>
2
3 struct BinaryMsg
4 {
5 int type<sub>-</sub>;
6 std::string data_;
7 };
```
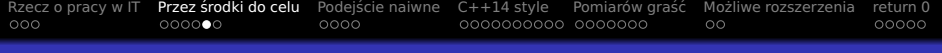

# (De)serializacja

- 1 #include "BinaryMsg.hpp"
- 

- template<typename M>
- BinaryMsg serialize(M const& m);
- template<typename M>
- M deserialize(BinaryMsg const& b);

```
Rzecz o pracy w IT Przez srodki do celu ´ Podejscie naiwne ´ C++14 style Pomiarów gras´c´ Mozliwe rozszerzenia ˙ return 0
                   00000\circ00000
```
Klasa bazowa dyspozytora

```
1 #include "BinaryMsq.hpp"
```

```
3 struct Dispatcher
```

```
4 {
```

```
5 virtual ~Dispatcher(void) = default;
```

```
6 virtual void dispatch(BinaryMsq const& bin) = 0;
7 };
```
<span id="page-16-0"></span>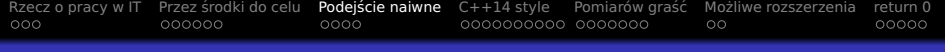

# Plan wycieczki

- [Rzecz o pracy w IT](#page-2-0)
- Przez środki do celu
- 3 Podejście naiwne
- $(4)$  [C++14 style](#page-21-0)
- Pomiarów graść
- Możliwe rozszerzenia

#### [return 0](#page-47-0)

#### Implementacja if-then. . .

```
1 #include <stdexcept>
 2 #include "Dispatcher.hpp"<br>3 #include "messages.hpp"
    3 #include "messages.hpp"
4
5 struct ManualDispatcher: public Dispatcher
\frac{6}{7}void handle(Hello const& msq);
8 void handle(Say const& msg):
9 void handle(Bye const& msq):
10
11 virtual void dispatch(BinaryMsg const& bin) final override
12 {
13 if( bin.type_ == Hello::type() )
14 {
15 handle( deserialize<Hello>(bin) );
16 return;
17 }
18 if( bin.type = Say::type() )19 {
20 handle( deserialize<Say>(bin) );
21 return;
22 }
23 if( bin-type = Bye::type() )
24 {
25 handle( deserialize<Bye>(bin) );
26 return;
27 }
28 throw std::runtime_error{"unknnown_message"};
2930 };
```
## Old school

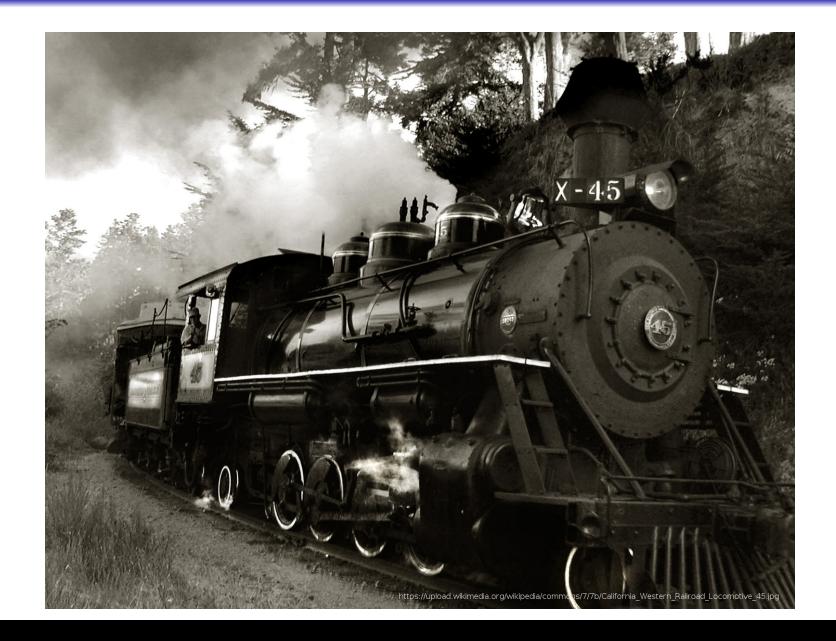

#### Implementacja switch-case. . .

```
1 #include <stdexcept>
 2 #include "Dispatcher.hpp"
 3 #include "messages.hpp"
4
5 struct ManualDispatcher: public Dispatcher<br>6 {
     6 {
7 void handle(Hello const& msq);
8 void handle(Say const& msg);
9 void handle(Bye const& msq):
10
11 virtual void dispatch(BinaryMsg const& bin) final override
\begin{array}{cc} 12 & 13 \\ 13 & 12 \end{array}switch(bin.type_)
14 {
15 case Hello::type():
16 handle( deserialize<Hello>(bin) );<br>17 return:
                return:
18 case Say::type():
19 handle( deserialize<Say>(bin) );
20 return;<br>21 rase Bye::tv
           case Bye::type():
22 handle( deserialize<Bye>(bin) );
23 return;
\frac{24}{25}throw std::runtime_error{"unknnown message"};
26 }
27 };
```
# Prowizorka – zawsze najtrwalsza

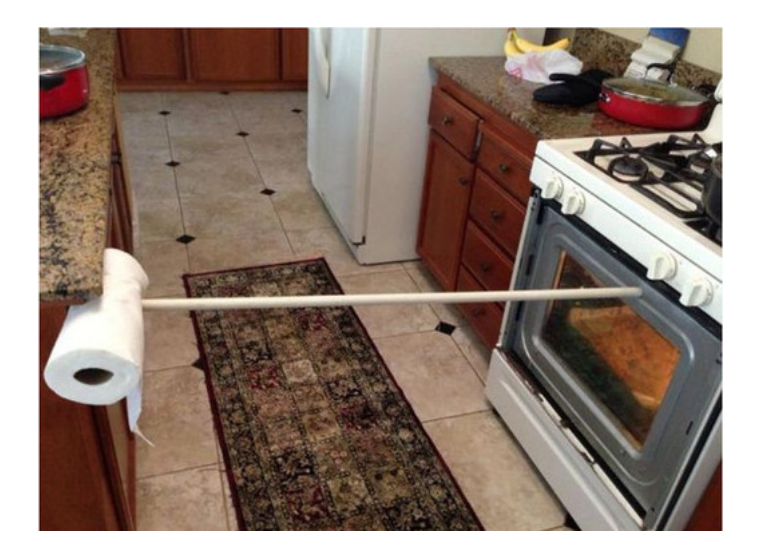

<span id="page-21-0"></span>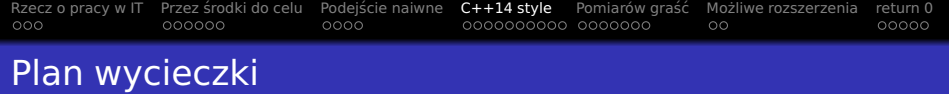

- [Rzecz o pracy w IT](#page-2-0)
- Przez środki do celu
- **3** Podejście naiwne
- 4 [C++14 style](#page-21-0)
- Pomiarów graść
- Możliwe rozszerzenia

## [return 0](#page-47-0)

## Spróbujmy inaczej!

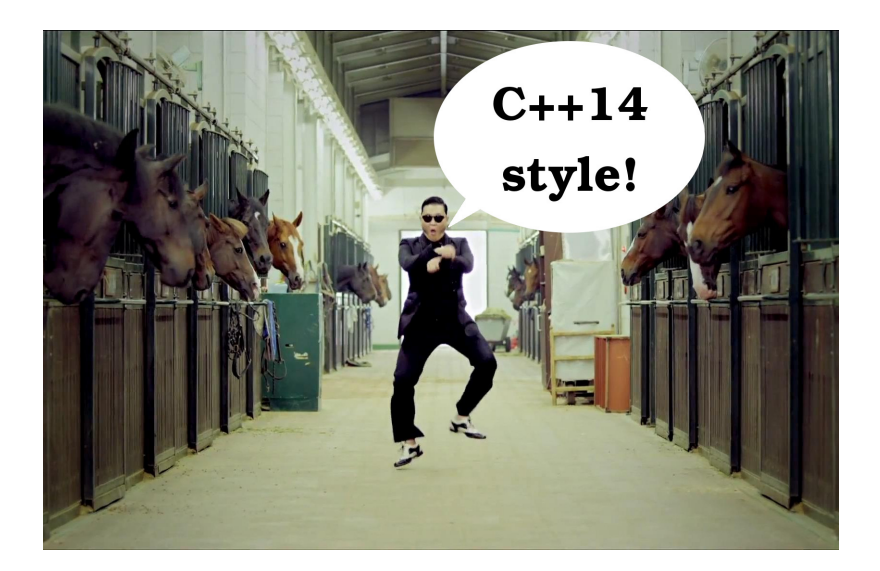

```
Rzecz o pracy w IT Przez srodki do celu ´ Podejscie naiwne ´ C++14 style Pomiarów gras´c´ Mozliwe rozszerzenia ˙ return 0
```

```
Idealne API. . .
```

```
1 #include "Dispatcher.hpp"
2 #include "messages.hpp"
3
4 struct IdealDispatcher: public Dispatcher
5 {
6 void handle(Hello const& msg);
7 void handle(Say const& msq);
8 void handle(Bye const& msg);
9 };
```
# API z posrednikiem ´

```
1 #include "Dispatcher.hpp"
2 #include "messages.hpp"
3
4 struct DispatcherImpl: public Dispatcher
5 {
6 virtual void dispatch(BinaryMsg const& bin) final override
7 \quad { /* \gg\gt here the miracle occurs << */ }
8 };
9
10 struct AlmostIdealDispatcher: public DispatcherImpl
11 \quad 112 void handle(Hello const& msq);
13 void handle(Say const& msq);
14 void handle(Bye const& msg);
15 };
```

```
Rzecz o pracy w IT Przez srodki do celu ´ Podejscie naiwne ´ C++14 style Pomiarów gras´c´ Mozliwe rozszerzenia ˙ return 0
                                                          \circ00000
Mozliwa implementacja ˙
 1 #include "Dispatcher.hpp"
 2 #include "messages.hpp"
 3
 4 template<typename FinalType, typename ...Msgs>
 5 struct AutoDispatcher: public Dispatcher
 6 {
 7 AutoDispatcher()
 8 { /* registers type to ID->handler map */ }
 \alpha10 virtual void dispatch(BinaryMsg const& bin) final override
11 { /* uses map to find proper handler */ }
12 };
13
14 struct DoableDispatcher final:
15 public AutoDispatcher<DoableDispatcher,
16 // messages lists:
17 Hello, Say, Bye>
18 {
19 void handle(Hello const& msg);
20 void handle(Say const& msg);
21 void handle(Bye const& msg);
```
};

# Implementacja – nagłówek

```
1 #include <unordered_map>
```

```
2 #include "Dispatcher.hpp"
```

```
4 template<typename FinalType, typename ...M>
```

```
5 struct AutoDispatcher: public Dispatcher
```

```
6 {
```
 $Q$ 

3

```
7 AutoDispatcher(void);
```

```
8 virtual void dispatch(BinaryMsg const& bin) final override;
```

```
10 private:
```

```
11 using HandlerFunc = void(*) (FinalType&, BinaryMsg const&);
```

```
12 std::unordered_map<int, HandlerFunc> handlers_;
```
<sup>13</sup> };

#### Implementacja - dispatch()

```
1 #include "AutoDispatcher.hpp"
2
3 template<typename FinalType, typename ...M>
4 void AutoDispatcher<FinalType, M...>::dispatch(BinaryMsg const& bin)
5 {
6 auto it = handlers_.find(bin.type_);
7 \quad \text{if}(it == std::end(handlers_)
8 throw std::runtime_error{"unknown message"};
9 auto h = it->second;
10 assert(h);
11 (*h)( *boost::polymorphic_downcast<FinalType*>(this), bin );
12 }
```
#### Implementacja - konstruktor

```
1 #include <type_traits>
2 #include "AutoDispatcher.hpp"
3
4 template<typename FinalType, typename ...M>
5 AutoDispatcher<FinalType, M...>::AutoDispatcher()
6 {
7 static_assert( std::is_final<FinalType>::value,
8 "FinalType is not the last type, in the derive chain" );
\alpha10 Reg<FinalType, M...>::call(handlers_);
11
12 assert( handlers_.size() == sizeof...(M) && "non-unique message ids" );
13 }
```

```
Rzecz o pracy w ITC++14 style Pomiarów graść Możliwe rozszerzenia teturn 0<br>○○○○○○● ○○○○○ ○○○○○ ○○○○○ ○○○○○ ○○○○○ ○○○○○
                                                                                            \circ00000
```
#### Pomocniczy szablon Reg

```
1 #include "BinaryMsg.hpp"
2 #include "serialization.hpp"
3
4 template<typename FinalType, typename ...M>
5 struct Reg
6 {
7 template<typename C>
8 static void call(C& c) { }
9 };
10
11 template<typename FinalType, typename M, typename ...Tail>
12 struct Reg<FinalType, M, Tail...>
13 {
14 template<typename C>
15 static void call(C& c)
16 {
17 auto dispatch = \iint (auto \& ft, auto const \& bin)18 \{ f t. \text{handle}(\text{deserialize} \leq M > (\text{bin}) \}; \};19 c[M::type()] = dispatch:
20 Reg<FinalType, Tail...>::call(c);
21 }
22 };
```
#### Teraz wystarczy. . .

1 struct DispatcherImpl: public Dispatcher<br>2 { virtual void dispatch(BinaryMsq const& { virtual void dispatch(BinaryMsg const& bin) final }; struct AlmostIdealDispatcher: 35 **public DispatcherImpl { void handle(Hello**  const& msg); void handle(Say const& msg); void handle(Bye const& msg); }; template< 7 typename FinalType, typename ...Msgs> struct AutoDispatcher: public Dispatcher { AutoDispatcher() virtual void dispatch 10 (BinaryMsq const& bin) final }; struct DoableDispatcher final: public 12 AutoDispatcher<DoableDispatcher, Hello,<br>13 Say, Bye> { void handle(Hello const& ms Say, Bye> { void handle(Hello const& msq); 14 void handle(Say const& msq); void handle (Bye const& msg); }; template<typename FinalType, typename ...M> struct AutoDispatcher: public Dispatcher { AutoDispatcher(void); virtual void dispatch(BinaryMsg const& bin) final override; private: using HandlerFunc = 21 void(\*)(FinalType&, BinaryMsg const&);<br>22 std::unordered\_map<int, HandlerFunc> std::unordered\_map<int, HandlerFunc> handlers\_; }; template<typename FinalType, typename ...M> AutoDispatcher<FinalType, M...>::AutoDispatcher() { Reg<FinalType, M...>::call(handlers\_); assert( 27 handlers  $.size() == size()$ ...(M)  $&&&&&&&\n$  "non-unique message ids" ); } template 29 <typename FinalType, typename ... M> void AutoDispatcher<FinalType, M...>::

33 "FinalType\_is\_not\_the\_last\_type,\_in\_the<br>34 derive chain"): auto it =  $derive chain"$  ): auto it = handlers\_.find(bin.type\_): if(it== std::end(handlers\_)) throw std:: runtime\_error{"unknown message"}; auto 38 h = it->second; assert(h);  $(*h)$ ( \*boost::<br>39 polymorphic\_downcast<FinalType\*>(this). 39 polymorphic\_downcast<FinalType\*>(this),<br>40 hin ): } template<> Hello deserialize( bin ); } template<> Hello deserialize( BinaryMsg const&) { return {}; } template <> Bye deserialize(BinaryMsg const&) { return {}; } struct MyDispatcher final: public AutoDispatcher<MyDispatcher, Hello, Bye> { void handle(Hello const&) { cout << \_\_PRETTY\_FUNCTION\_\_ << endl; } void handle(Bye const&) { cout << \_\_PRETTY\_FUNCTION\_\_ << endl; } }; int main() { try { MyDispatcher md; md.dispatch( {42, "foo"} ); } catch( 51 std::exception const& ex) { cerr << "EXCEPTION: " << typeid(ex).name() << 53 ": " << ex.what() << endl; return 1: } } struct BinaryMsg { int type\_; std::string data\_; }; struct Dispatcher { virtual ~Dispatcher(void) = default; virtual void dispatch(BinaryMsg const& bin) = 0; }; using MyMock = AUTOMOCK(MyDispatcher); TEST(MyCode, UseMock) { MyMock mock; .Times(1); Dispatcher& base = mock; base.dispatch( {Hello::type(), "foo"} ); } struct IdealDispatcher: public

### Koniec pracy!

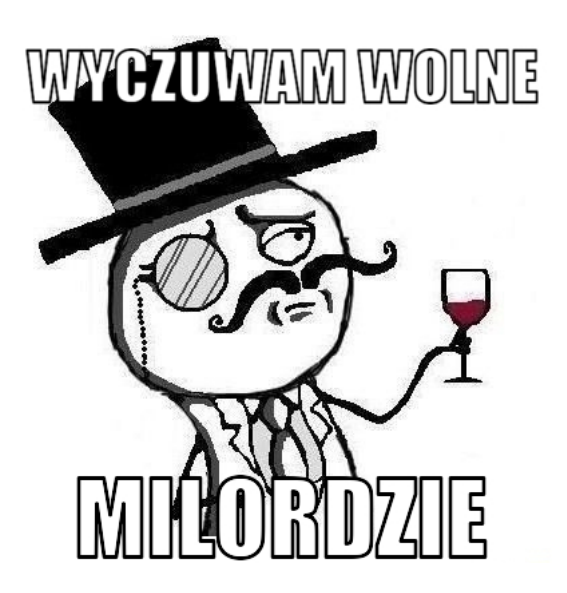

<span id="page-32-0"></span>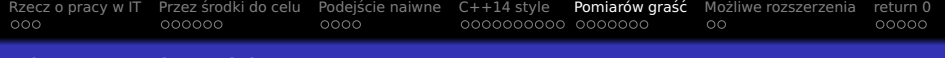

#### Plan wycieczki

- [Rzecz o pracy w IT](#page-2-0)
- Przez środki do celu
- **3** Podejście naiwne
- $(4)$  [C++14 style](#page-21-0)
- 5 Pomiarów graść
- Możliwe rozszerzenia

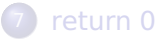

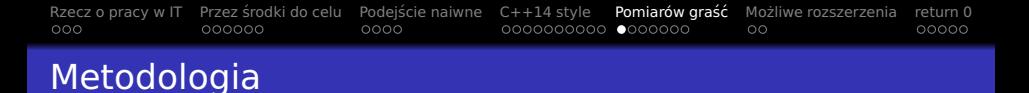

- **·** Dwie wersje:
	- Manual if-else
	- Automatic prezentowany framework

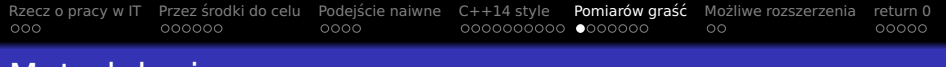

## Metodologia

- **•** Dwie wersje:
	- Manual if-else
	- Automatic prezentowany framework
- **Kompilatory:** 
	- **GCC-4.9.1**
	- **c** Clang-3.5.0

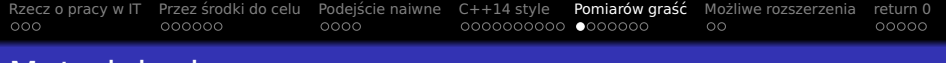

# Metodologia

- **•** Dwie wersje:
	- Manual if-else
	- Automatic prezentowany framework
- **Kompilatory:** 
	- **GCC-4.9.1**
	- **•** Clang-3.5.0
- 4-core Intel Core2 Quad 2.5GHz
- **Sekwencyjne używanie kolejnych wiadomości**
- **Każda wiadomość innego rozmiaru**
- $\bullet$  Obsługa == wypisywanie (/dev/null)
- **•** Lambda vs. funkcja

# Czas wykonania – GCC

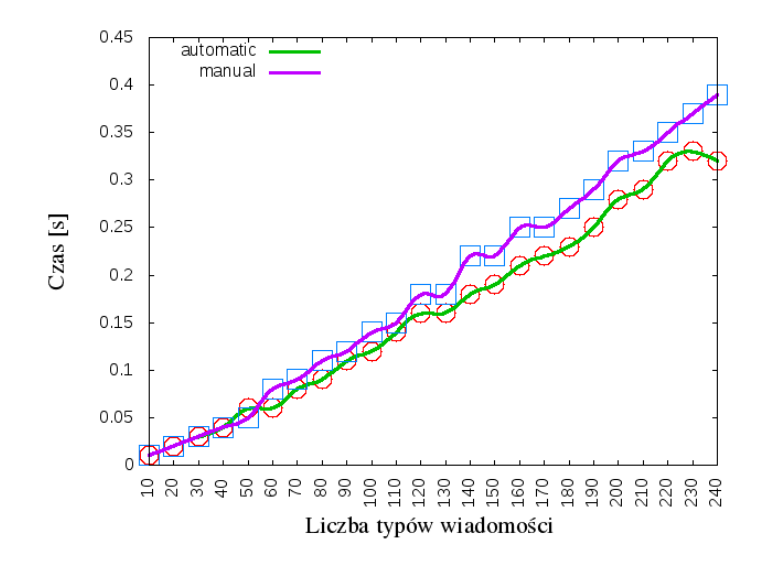

# Czas wykonania – Clang

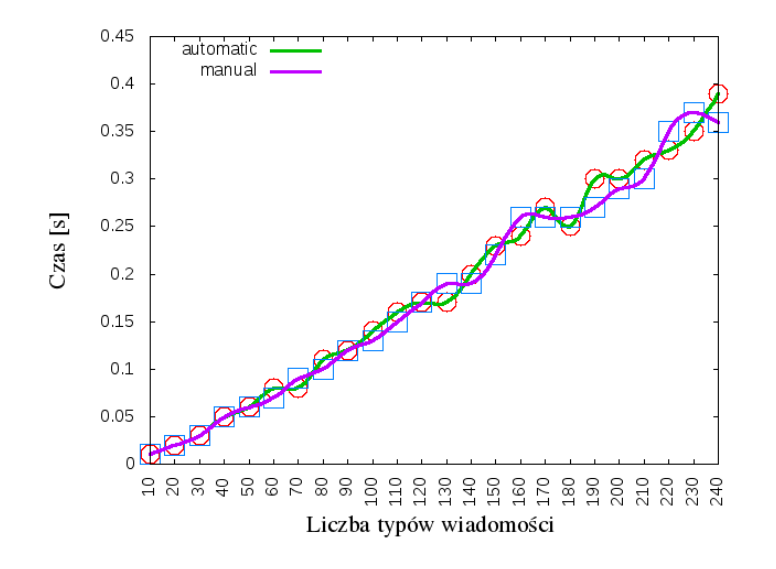

#### Rozmiar pliku wykonywalnego – GCC

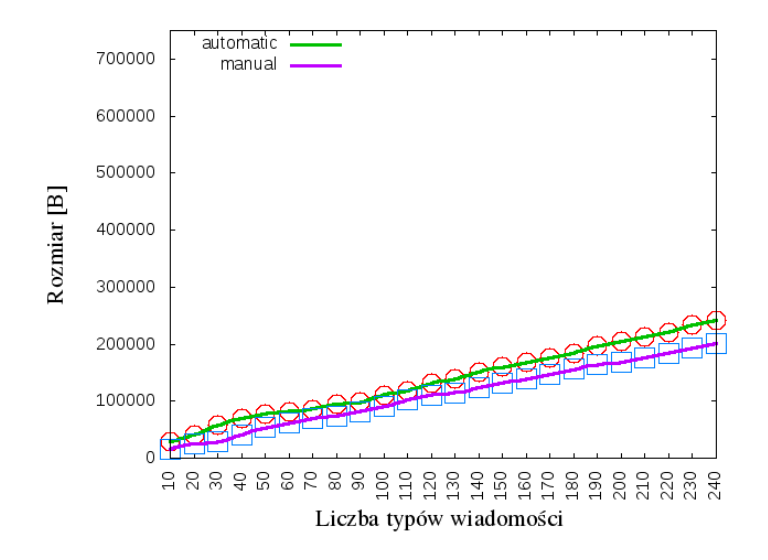

#### Rozmiar pliku wykonywalnego – Clang

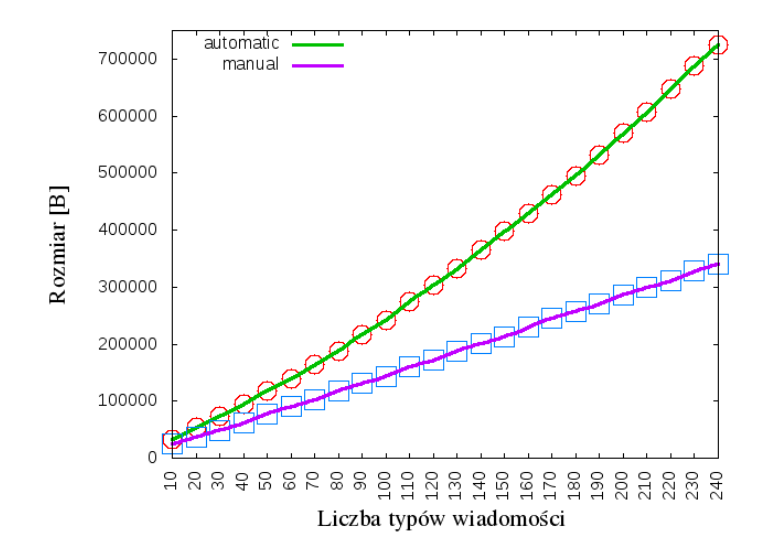

#### Czas budowania – GCC

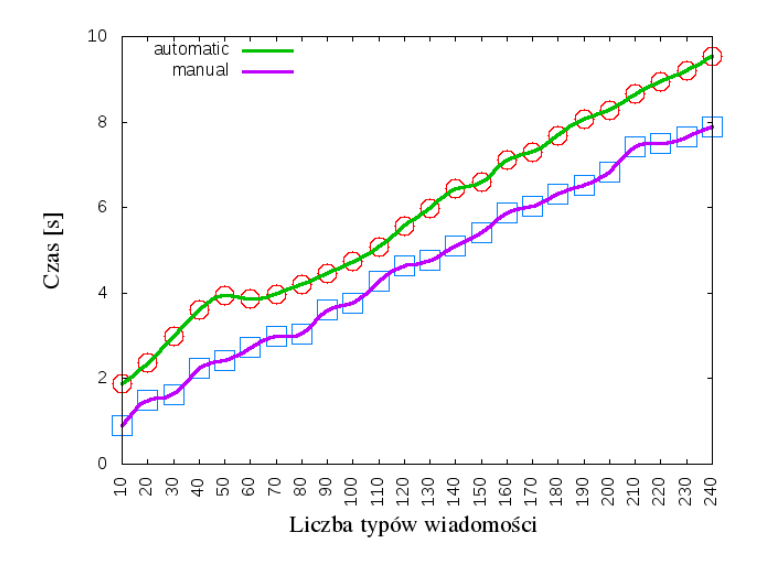

Czas budowania – Clang

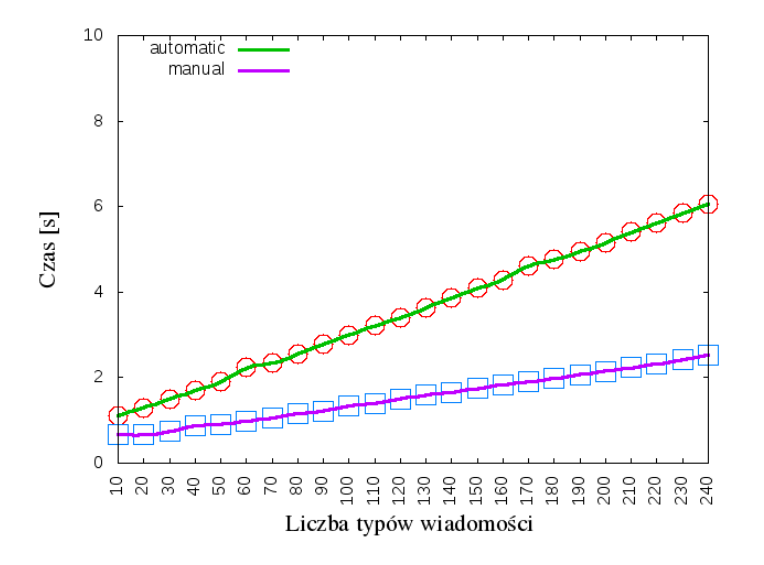

<span id="page-42-0"></span>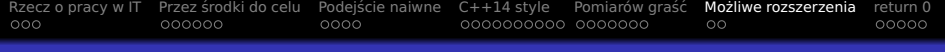

# Plan wycieczki

- [Rzecz o pracy w IT](#page-2-0)
- Przez środki do celu
- Podejście naiwne
- $(4)$  [C++14 style](#page-21-0)
- Pomiarów graść
- 6 Możliwe rozszerzenia

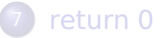

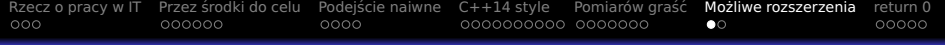

#### **Testowanie**

- Automatyczna generacja mocków
	- Są wszystkie potrzebne informacje
	- Metaprogramowanie do generowania metod
- Jeszcze mniej kodu do testów
- Łatwiejszy w utrzymaniu
- **•** Szybsze testowanie

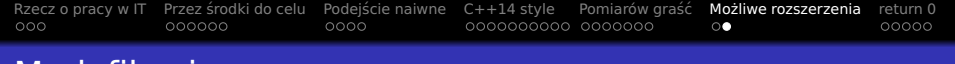

# Modyfikacje

- W czasie kompilacji:
	- · Weryfikacja unikalności IDków
	- Generowanie kodu wyszukiwania:
		- $O(N)$  a'la if-else
		- $\bullet$   $O(log(N))$  binarne wyszukiwanie
		- $O(1)$  (idealne) hashowanie

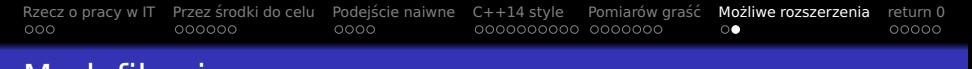

# Modyfikacje

- W czasie kompilacji:
	- Weryfikacja unikalności IDków
	- Generowanie kodu wyszukiwania:
		- $O(N)$  a'la if-else
		- $\bullet$   $O(log(N))$  binarne wyszukiwanie
		- $O(1)$  (idealne) hashowanie
- W czasie wykonania:
	- IDki dostarczane w czasie wykonania
	- Dynamiczne (od)rejestrowanie obsługi wiadomosci ´

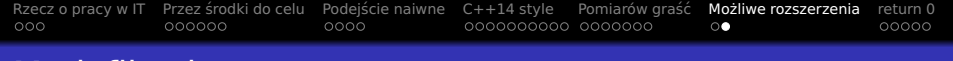

# Modyfikacje

- W czasie kompilacji:
	- · Weryfikacja unikalności IDków
	- Generowanie kodu wyszukiwania:
		- $O(N)$  a'la if-else
		- $\bullet$   $O(log(N))$  binarne wyszukiwanie
		- $O(1)$  (idealne) hashowanie
- W czasie wykonania:
	- IDki dostarczane w czasie wykonania
	- Dynamiczne (od)rejestrowanie obsługi wiadomosci ´
- **•** Polityki oparte o szablony
- Optymalizacja pod rozmiar kodu
- **Wybranie optymalizacji pod instancje**
- **o** Debug vs. release

<span id="page-47-0"></span>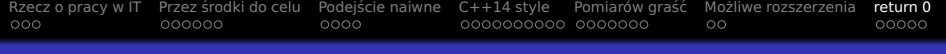

# Plan wycieczki

- [Rzecz o pracy w IT](#page-2-0)
- Przez środki do celu
- Podejście naiwne
- $(4)$  [C++14 style](#page-21-0)
- Pomiarów graść
- Możliwe rozszerzenia

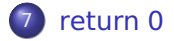

#### Poglad na rozwiązanie

```
1 #include "Dispatcher.hpp"
2 #include "messages.hpp"
3
4 template<typename FinalType, // CRTP
5 typename ...M> // messages list
6 struct AutoDispatcher: public Dispatcher
7 {
8 AutoDispatcher(void)
9 { /* registration of IDs from M... */ }
10 virtual void dispatch(BinaryMsg const& bin) final override
11 \{ /* dispatching deserialized messages to handle() methods */ }
12 };
13
14 struct MyStuff final:
15 public AutoDispatcher<MyStuff,
16 // messages lists:
17 Hello, Say, Bye>
18 {
19 void handle(Hello const& msg);
20 void handle(Say const& msg);
21 void handle(Bye const& msg);
22 };
```
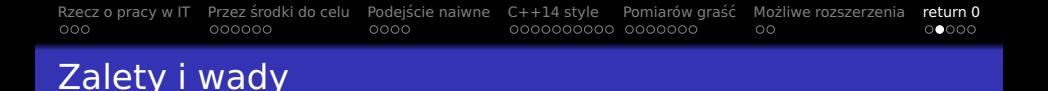

- + Przenośny kod
- + Banalny w użyciu
- $+$  Framework do ponownego użycia
- + Nie wymaga dziedziczenia przez schowek
- $+$  Szybsze niż kod pisany ręcznie
- + Łatwe w testowaniu
- + Rozszerzalne (polityki)

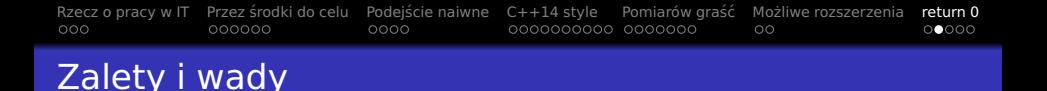

- + Przenośny kod
- + Banalny w użyciu
- $+$  Framework do ponownego użycia
- + Nie wymaga dziedziczenia przez schowek
- $+$  Szybsze niż kod pisany ręcznie
- + Łatwe w testowaniu
- + Rozszerzalne (polityki)
	- Dłuzszy czas kompilacji ˙
	- Wi˛eksze zuzycie pami˛eci ˙
	- Wi˛ekszy plik wykonywalny

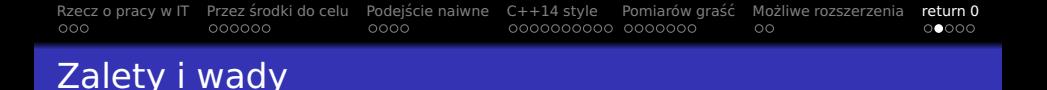

- + Przenośny kod
- + Banalny w użyciu
- $+$  Framework do ponownego użycia
- + Nie wymaga dziedziczenia przez schowek
- $+$  Szybsze niż kod pisany ręcznie
- + Łatwe w testowaniu
- + Rozszerzalne (polityki)
	- Dłuzszy czas kompilacji ˙
	- Wi˛eksze zuzycie pami˛eci ˙
	- Wi˛ekszy plik wykonywalny
- Wady vs. polityki

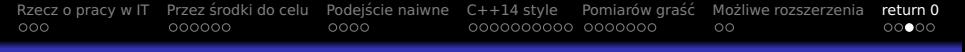

# Więcej informacji

- **•** Artykuł w Programiście
- Numer 8/2014 (27)

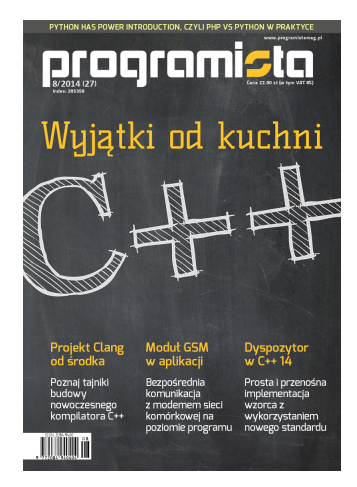

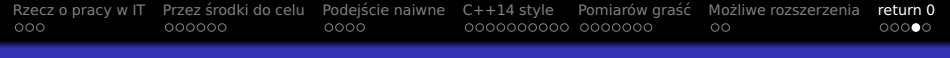

#### Otwarta implementacja

- $\bullet$  Framework + kod do testów
- Dostepne na GitHub (revised BSD):
- <https://github.com/el-bart/but/tree/master/But/Pattern>

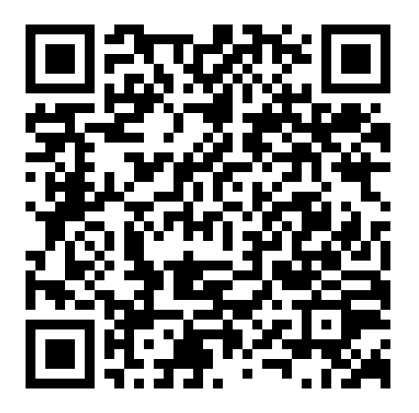

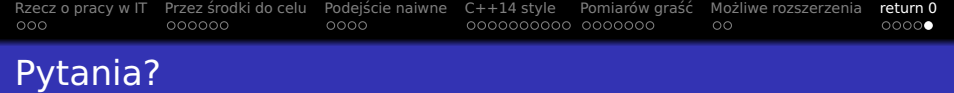

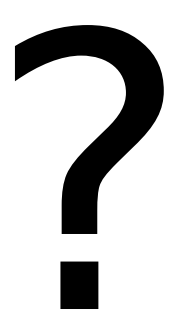